1. 提前准备所需证件。

 $2.$ 

 $3.$ 

 $4.$  $\overline{1}$ 

 $15$  $1 \t 18$   $2 \t 3$  $1$  $2$ 

**网上申请股票开户多久:证券开户审核要几天-股识吧**

 $3<sub>l</sub>$ 

 $\overline{1}$ 

 $2$ 

 $\overline{1/6}$ 

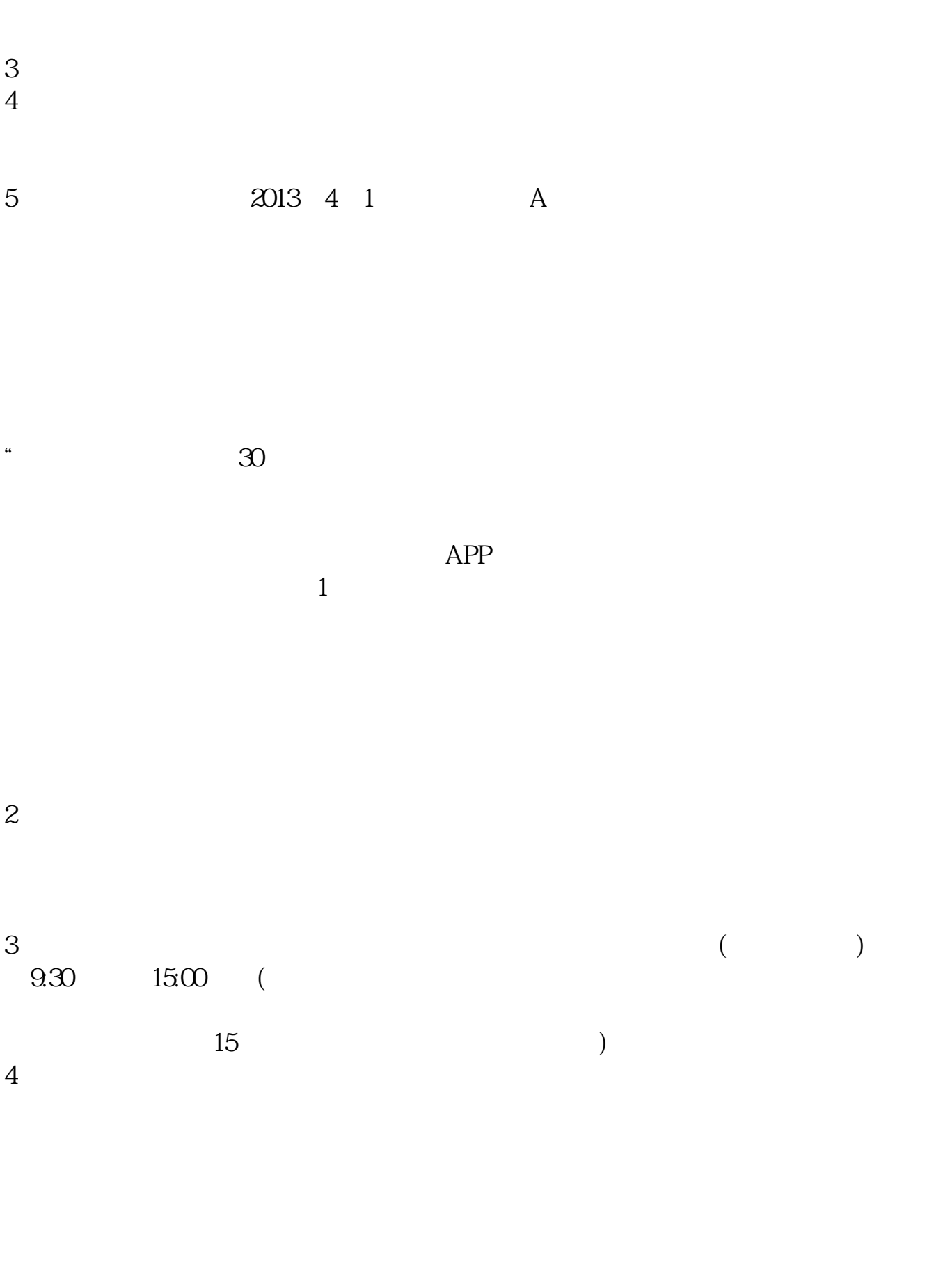

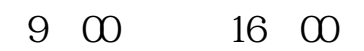

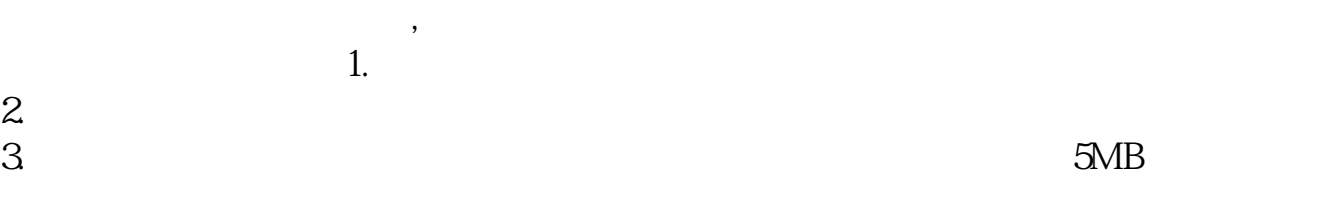

 $\mathcal{L}$ 

## $4.$

- $5.$
- $6.$
- $7.$
- $8.$
- $9.$
- $10$

 $930-11:30$   $1300-1500$ 

**六、在网上开股票帐户需要多久才发短信通知成功了?**

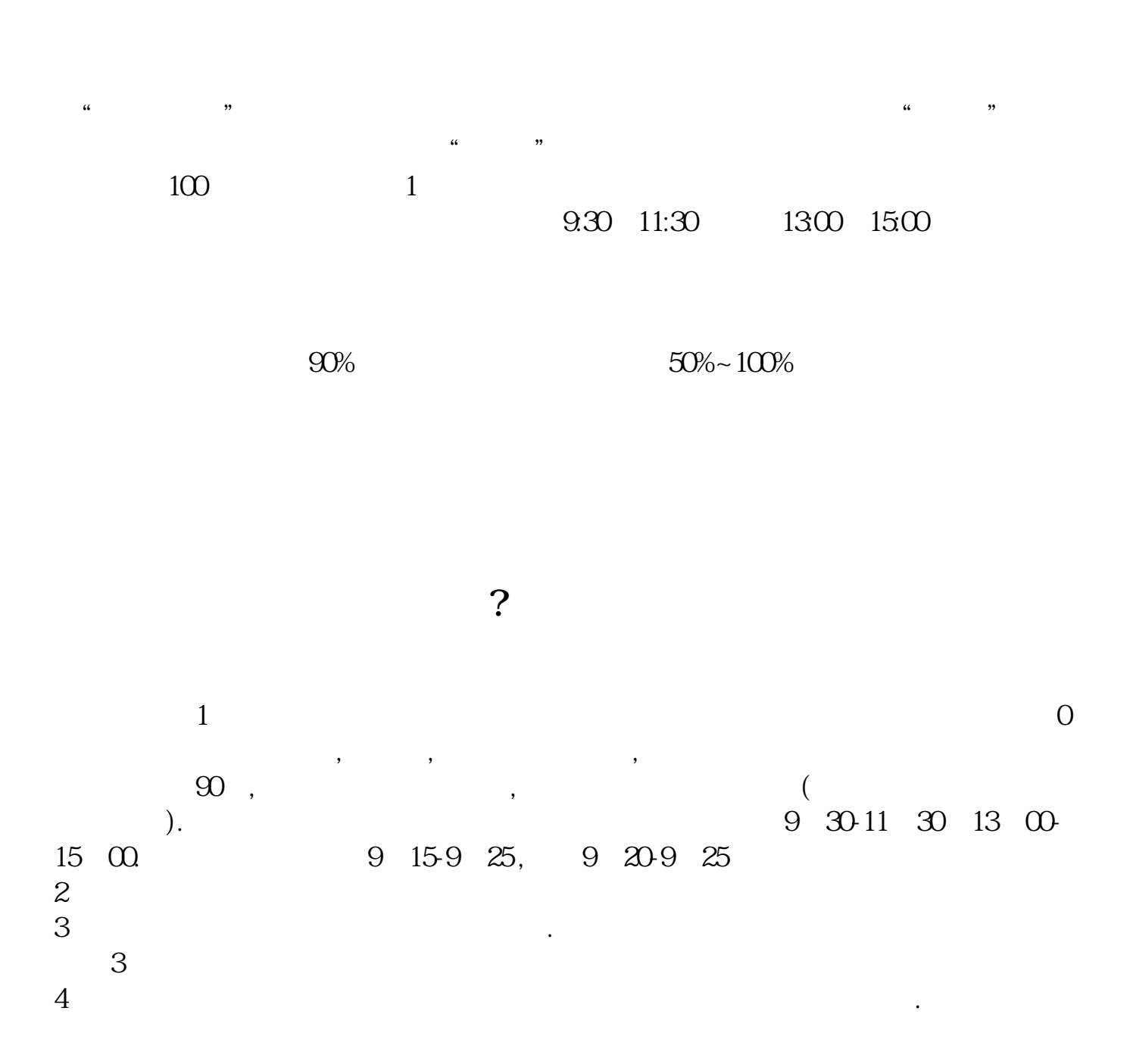

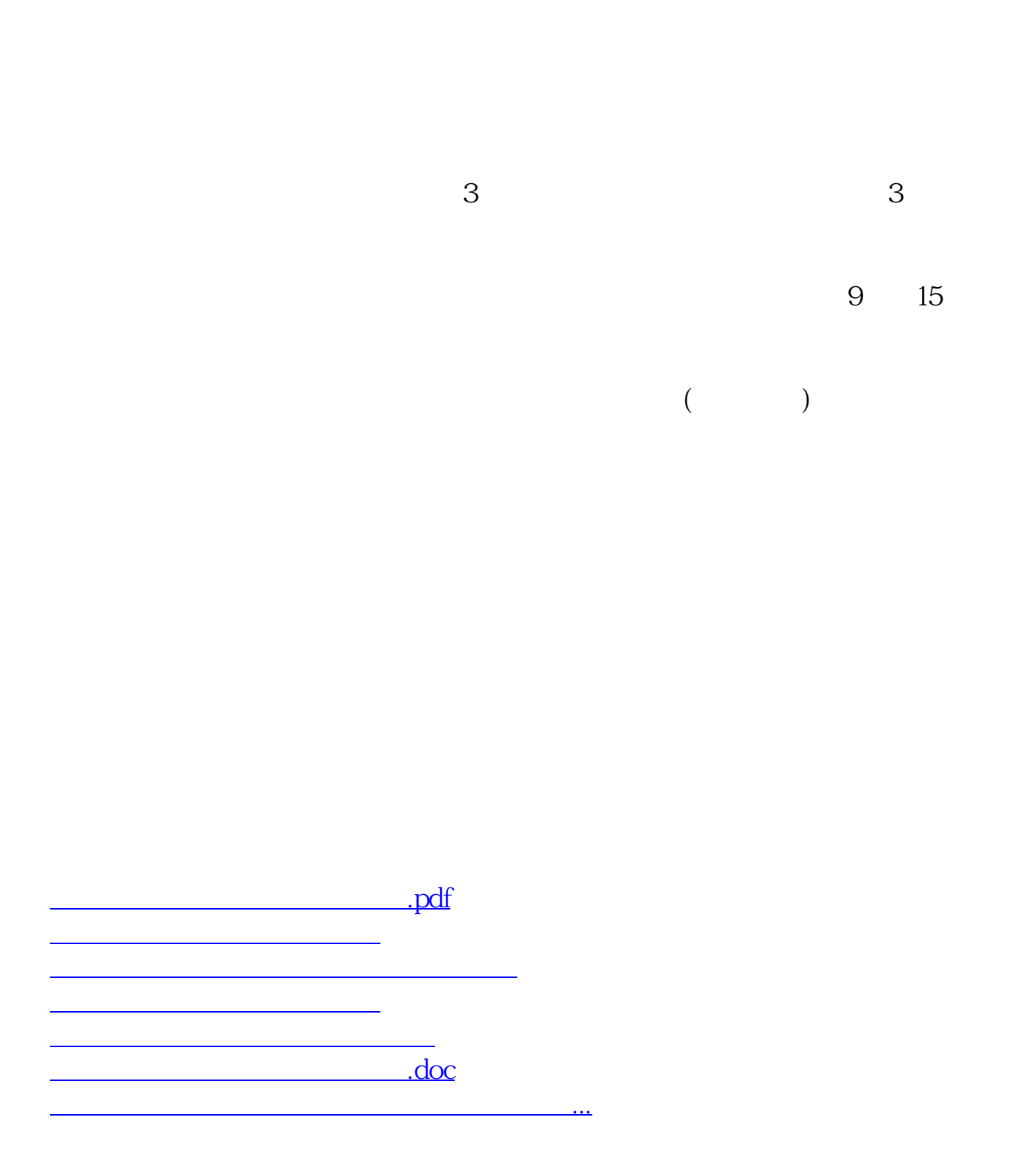

https://www.gupiaozhishiba.com/book/661.html